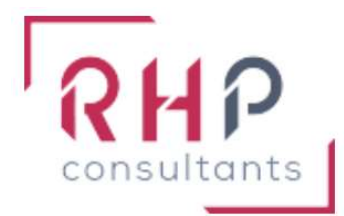

# **FORMATION BUREAUTIQUE**

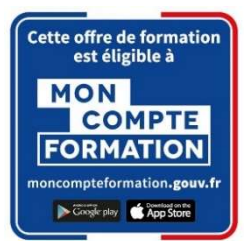

# PowerPoint opérationnel

## $R \nightharpoonup f$  : PP03-TR

## OBJECTIFS DE LA FORMATION

- Maîtriser les différentes manipulations sur les diapositives (trier, déplacer, supprimer, masquer, dupliquer, ...).
- Dynamiser sa présentation en utilisant les options du mode diaporama (transitions, animations, mode présentateur, …).
- Perfectionner ses textes en leur appliquant une mise en forme avancée.
- Gérer des tableaux dans une présentation (styles, bordures, remplissage, déplacement).
- **Illustrer sa présentation en y insérant des objets graphiques élaborés (graphiques,** diagrammes SmartArt, formes complexes).
- Maitriser l'utilisation et la modification des thèmes et modèles afin de faciliter la conception de ses diaporamas.

#### PUBLIC CONCERNÉ

Cette formation est destinée à toute personne souhaitant se perfectionner sur les potentialités offertes par PowerPoint

## PRÉREQUIS

Avoir suivi la formation " PowerPoint basique" ou posséder un niveau équivalent.

## DURÉE DE LA FORMATION ET MODALITÉS D'ORGANISATION

 $2$  jours – (14 heures). Maximum de 8 stagiaires – Session garantie dès le premier stagiaire inscrit.

#### LIEU DE LA FORMATION

La formation a lieu dans les locaux d'RHP Consultants :

2 Rue de l'Ancienne Gare - 14310 VILLERS BOCAGE.

#### PROGRAMME

#### ENVIRONNEMENT, MÉTHODE ET DIAPORAMA

Naviguer aisément dans Powerpoint :

- o Exploiter les différents onglets
- o Reconnaître les différents modes d'affichage (Normal, Trieuse de diapositives, Page de commentaires, Masque)
- o Maîtriser les différentes méthodes d'insertion des diapositives
- o Modifier l'orientation des diapositives
- o Masquer des diapositives
- o Insérer et supprimer des commentaires

Options d'enregistrement et d'impression :

- o Préparer l'impression d'une présentation
- o Distinguer les commandes Enregistrer et Enregistrer sous
- o Enregistrer au format PDF
- o Maîtriser les options d'impression

Options simples du diaporama :

- o Configurer le mode Diaporama
- o Ajouter des effets de transition entre les diapositives
- o Défiler les diapositives
- o Utiliser le mode Présentateur
- o Utiliser des effets d'animations prédéfinis

#### **S** GESTION DU TEXTE

Améliorer la mise en forme du texte :

- o Créer une zone de texte
- o Gérer les styles de police
- o Modifier l'espacement des caractères et des interlignes
- o Appliquer des effets de texte
- o Reproduire une mise en forme
- o Scinder le texte en colonnes
- o Saisir du texte dans une forme
- o Utiliser les tabulations

Rechercher et réviser du texte :

- o Utiliser le dictionnaire des synonymes
- o Utiliser le correcteur automatique d'orthographe et de grammaire
- o Lancer l'outil de recherche

Gérer un tableau :

- o Appliquer les styles de tableau
- o Modifier les bordures et le remplissage d'un tableau
- o Rétablir un style de tableau

#### **❖ GESTION DES OBJETS**

Insérer et mettre en forme des objets graphiques :

- o Insérer divers objets graphiques (graphiques, diagrammes SmartArt)
- o Insérer des formes complexes (connecteurs, diagrammes, bulles…)
- o Récupérer un graphique PowerPoint sous forme d'image
- o Modifier l'ordre des objets (arrière-plan, premier plan)
- o Rogner une image
- o Dupliquer un objet

Appliquer des animations simples :

- o Appliquer des trajectoires prédéfinies au texte et aux objets
- $\div$  **THÈMES ET MODÈLES**

Utiliser les options de thèmes :

- o Appliquer un thème prédéfini à l'ensemble de la présentation ou à certaines diapositives
- o Appliquer un style d'arrière-plan
- o Utiliser les variantes de modèles
- o Modifier les couleurs du thème
- o Modifier les polices d'un thème

## MOYENS ET MÉTHODES PÉDAGOGIQUES

- Formation basée sur la pratique et l'adaptation au niveau du stagiaire, permise par une évaluation préalable de son profil et le recueil de ses attentes.
- Montée en compétence assurée par l'association d'un contenu théorique à une mise en application régulière, à chaque module, au travers d'exercices, de questionnaires et de cas concrets en rapport avec le quotidien professionnel du stagiaire.
- Formation en présentiel et en nombre réduit (8 stagiaires maximum) afin de favoriser les interactions stagiaires-formateurs.
- Un support pédagogique numérique est remis à chaque participant.

## PROFIL DU(DES) FORMATEUR(S)

- Le formateur est choisi pour ses connaissances étendues du logiciel et une expérience significative de sa pratique en milieu professionnel.
- Il a la double compétence technique et pédagogique afin de permettre aux stagiaires d'atteindre les compétences qui ont été définies dans les objectifs pédagogiques.

## MODALITÉS D'ÉVALUATION

Évaluation continue durant la session. Tests réguliers de contrôle des connaissances permettant la validation des acquis à chaque étape : exercices pratiques, QCM et entretiens individuels avec l'intervenant(e).

Évaluation des acquis en fin de formation par le passage de la certification Tosa suivante :

TOSA PowerPoint (RS 6199) de ISOGRAD – Date d'échéance 14-12-2024.

#### SUIVI DE L'EXÉCUTION

- Feuilles de présences signées des participants et du formateur par demi-journée.
- Attestation de fin de formation mentionnant les objectifs, la nature et la durée de l'action et les résultats de l'évaluation des acquis de la formation.
- Questionnaire d'évaluation de la satisfaction en fin de formation.

#### MOYENS TECHNIQUES

Mise à disposition d'un matériel équipé, un ordinateur portable récent par stagiaire, tableau numérique et imprimante.

#### TARIF

Le coût des deux journées de formation s'élève à 745 € HT, soit 894 € TTC. Cette formation est éligible à un financement par le compte professionnel de formation (CPF).

#### MODALITÉS D'ACCÈS

Pour un financement CPF, la demande d'inscription se fait selon les modalités d'usage de la plateforme « Mon compte formation ».

Les autres demandes d'inscription se font en nous contactant à l'adresse suivante : formations@rhp-consultants.fr.

Une évaluation de votre niveau permettra de valider le choix de votre formation.

## DELAI D'ACCÈS

Les demandes d'inscription doivent être déposées six semaines avant le début de la formation afin d'instruire le dossier de financement.

#### **CONTACT**

Les renseignements complémentaires sur cette formation peuvent être obtenus auprès du responsable pédagogique à l'adresse mail suivante : formations@rhp-consultants.fr

#### ACCESSIBILITÉ AUX PERSONNES EN SITUATION DE HANDICAP

Les personnes en situation de handicap souhaitant suivre cette formation sont invitées à contacter directement notre référent handicap (formations@rhp-consultants.fr), afin d'étudier avec lui les différents aménagements possibles pour suivre la formation.

## VALIDATION DE BLOCS DE COMPÉTENCES

La certification TOSA Excel se décompose en quatre domaines de compétences :

- Environnement / Méthodes / Diaporama ;
- Gestion du texte ;
- Gestion des données ;
- Thèmes et modèles.

Ces quatre domaines de compétences sont validés en une seule fois au test final de certification.

## SUITE DE PARCOURS ET DÉBOUCHÉS

La certification TOSA repose sur une échelle de score unique de 1 à 1000, traduite en cinq niveaux :

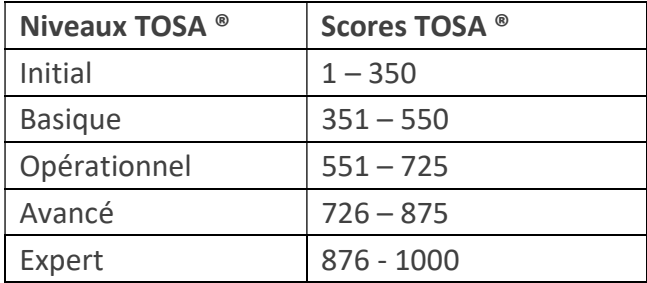

Les personnes ayant réussi la certification TOSA Excel avec le niveau initial peuvent poursuivre avec une formation préparant un niveau supérieur.

La certification TOSA permet une reconnaissance de vos compétences en bureautique dans le monde professionnel.